# **ADAULD Utility**

The ADAULD utility can unload an Adabas file from a full save tape together with 1 to 8 delta save tapes and optionally a DSIM data set. The save tapes may have been created online or offline using any version of the Delta Save Facility. Adabas files are unloaded from a combination of full or delta save tapes to reestablish the files from archive save tapes and load them into a database.

#### **Note:**

It may not be possible to do this using the ADASAV RESTORE/RESTONL function if the archived database resided on device types that are no longer in use in the data cluster.

The records are unloaded in physical sequence; that is, in the order in which they are physically positioned within Data Storage.

The unloaded record output is in compressed format. The output records have the same format as the records produced by the Adabas ADACMP utility.

When using the MODE=SHORT option, descriptor entries (which are required to create the normal index and upper index for the file) are omitted during the unload process. This reduces the time required for unloading. Note, however, that output created using MODE=SHORT has a different FDT from the same file unloaded without MODE=SHORT, since all descriptor information is removed.

In general, the Adabas nucleus does not need to be active while unloading a file from a save tape.

#### **Note:**

An interrupted ADAULD UNLOAD FILE run must be reexecuted from the beginning.

This chapter covers the following topics:

- [UNLOAD FILE: Unload Specified File from a Save Tape](#page-0-0)
- Save Tape Input Processing
- [ADAULD Output Processing](#page-5-0)
- ADAULD User Exit 9
- JCL/JCS Requirements and Examples

# <span id="page-0-0"></span>**UNLOAD FILE: Unload Specified File from a Save Tape**

### **Syntax**

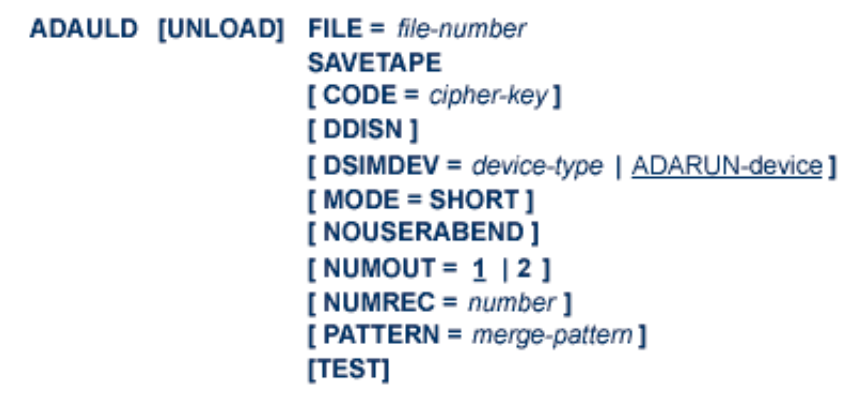

## **Essential Parameters**

#### **FILE**

FILE specifies the number of the file to be unloaded. Neither the checkpoint file nor the security file can be unloaded.

#### **SAVETAPE**

SAVETAPE is used to unload a file from a full save tape together with 1 to 8 delta save tapes and optionally, a DSIM data set. This is useful when moving a file from a save tape with one blocksize to a database with another, or when using a file from a save tape in different test environments.

If the file to be unloaded from the save tape is ciphered, the CODE parameter must be specified as usual.

User exit 9 can be used to select records for a particular client of a multiclient file. For more information, see the section [ADAULD User Exit 9.](#page-6-0)

For more information, see the section [Save Tape Input Processing.](#page-3-0)

### **Optional Parameters**

#### **CODE: Cipher Code**

If the file to be unloaded is ciphered, CODE *must* supply the appropriate cipher code.

#### **DDISN: Create DD/ISN Output File of Unloaded ISNs**

Specifying the DDISN parameter instructs ADAULD to write the list of unloaded ISNs to the sequential output file DD/ISN. DD/ISN is structured so that it can be used as input to ADALOD UPDATE for the purpose of deleting the unloaded records.

If the DDISN keyword is specified but the DD/ISN file is missing in the JCL, ADAULD terminates with error-081.

#### **DSIMDEV: DSIM Device Type**

The DSIMDEV parameter specifies the device type of the DSIM data set. This parameter is required only if the DSIM device type is different from that specified by the ADARUN DEVICE parameter (which is the default).

#### **MODE=SHORT: Exclude Descriptor Information**

This parameter indicates whether the descriptor information used to build the normal index and upper index are to be included in the output.

If MODE=SHORT is specified, no descriptor information will be unloaded, and all descriptor information is stripped from the field definition table (FDT) when it is written to the output data set.

If the output is to be used as direct input to the ADALOD utility, the file will have no descriptors.

#### **NOUSERABEND: Termination without ABEND**

When an error is encountered while the function is running, the utility prints an error message and terminates with user ABEND 34 (with a dump) or user ABEND 35 (without a dump).

If NOUSERABEND is specified, the utility will *not* ABEND after printing the error message. Instead, the message "utility TERMINATED DUE TO ERROR CONDITION" is displayed and the utility terminates with condition code 20.

#### **NUMOUT: Number of Output Files**

NUMOUT specifies the number of output files to be produced. If the number is greater than one, user exit 9 must be used to control DDOUT1 and 2 or OUT1 and 2 output file selection. For additional information, see the *Adabas DBA Tasks* documentation. Permitted values are 1 (default) and 2.

#### **NUMREC: Number of Records to Be Unloaded**

NUMREC limits the number of records to be unloaded. No limit will be in effect if the parameter is omitted.

#### **PATTERN: Merge Input Pattern**

The PATTERN parameter can be specified if the save tape from which the file is to be unloaded is supplied as a full save tape plus 1 to 8 delta save tapes. The parameter serves as a cross-check between the intended save input and the actual save data sets specified by the job control.

PATTERN specifies the count and type of input data sets to the merge operation as single letters "F" (full save tape) or "D" (delta save tape). Only one "F" can be specified in the pattern field, but up to eight "D"s can be entered-one for each existing delta save tape to be merged.

The pattern starts with an "F" if a full save input is specified, and continues (or starts) with a "D" for every delta save input. For example, PATTERN=FDD specifies that the input comprises one full save data set and two delta save data sets. No special indicator is given for a save data set being online.

The pattern string must exactly match the input save data sets specified in the job control.

#### **TEST: Test Syntax**

This parameter tests the operation syntax without actually performing the operation. Only the syntax of the specified parameters can be tested; not the validity of values and variables.

### **Examples**

#### **Example 1:**

```
 ADAULD FILE=6,SAVETAPE
```
File 6 is to be unloaded from a full save tape. The records are to be unloaded in the sequence in which they are physically positioned on the tape.

#### **Example 2:**

ADAULD FILE=6, SAVETAPE, MODE=SHORT

File 6 is to be unloaded in physical sequence from a full save tape. The entries used to create the normal index and upper index are not to be unloaded. All descriptor information is removed from the field definition table (FDT) in the output.

#### **Example 3:**

ADAULD FILE=6,SAVETAPE,PATTERN=FDD

File 6 is to be unloaded in physical sequence from a full save tape and two delta save tapes. The unloaded file will have the same contents as it had at the time of the second delta save operation.

# <span id="page-3-0"></span>**Save Tape Input Processing**

ADAULD is used to unload an Adabas file from a full save tape together with 1 to 8 delta save tapes and optionally, a DSIM data set:

- the full save is expected as a DD/FULL sequential input file;
- the delta saves are expected as DD/DEL1-DEL8 sequential input files; and
- the DSIM data set as DD/DSIMR1. The DSIM data set is required if any delta save tape specified is an online tape that is not accompanied by its unloaded DSIM data set. If the DSIM data set was not created with the current version, please use ADASAV to unload the DSIM data set with the version by which it was created.

Save tapes created using any version of the Delta Save Facility can be used.

The ADARUN DBID specified for the ADAULD run must match the DBID found on the save tapes. The ADARUN parameter DSF=YES must be specified for the ADAULD run.

If the file has hyperdescriptors defined, the corresponding hyperdescriptor exits must be specified in the ADARUN parameters for ADAULD. If the hyperdescriptor exit routines are no longer available, the file must be unloaded with MODE=SHORT specified. See the *Adabas DBA Tasks* documentation for more information about hyperdescriptor exits.

The ADAULD utility protocol on DD/DRUCK displays a short header indicating the kind of save tapes encountered, when each was created, the version of ADASAV used to create it, the database ID found on the save tape, and possibly the delta save ID of the save tapes when merged:

 A D A U L D v7.1 SM1 DBID = 00200 STARTED YYYY-MM-DD 13:33:25 PARAMETERS: ----------- ADAULD UNLOAD FILE=3; SAVETAPE \*\*\*\*\*\*\*\*\*\*\*\*\*\*\*\*\*\*\*\*\*\*\*\*\*\*\*\*\*\*\*\*\*\*\*\*\*\*\*\*\*\*\*\*\*\*\*\*\*\*\*\*\*\*\*\*\*\*  $\star$  \*  $\star$ UNLOAD FROM ONLINE DATABASE SAVE CREATED AT 1997-04-23 BY ADASAV VERSION v71  $\star$  DBID  $\star$  \* DSID 1 / 0 / 1997-04-23 13:32:19 \* PLOG SESSION NR 17 SYN1/4 BLOCK NR 137  $\star$   $\star$ \*\*\*\*\*\*\*\*\*\*\*\*\*\*\*\*\*\*\*\*\*\*\*\*\*\*\*\*\*\*\*\*\*\*\*\*\*\*\*\*\*\*\*\*\*\*\*\*\*\*\*\*\*\*\*\*\*\*

ADAULD first reads the file control block (FCB) and file definition table (FDT) from the save tape. Then:

- for full save tapes and merged full save tapes, ADAULD scans the tape to find the file's Data Storage RABNs, extracts the Data Storage records, and for each Data Storage record, generates the descriptor values according to the FDT.
- for full save tapes plus delta save tapes and optional DSIM data set, ADAULD calls the Delta Save merge facility to receive the latest version of each affected block. ADARUN DSF=YES must be specified so that the ADADSFS module containing the merge routines is loaded.

## **DSIM Data Set or the Protection Log**

In order to unload a full save tape and one or more delta save tapes, one of which is online, you *must* supply the DSIM data set associated with the remaining online save. If the DSIM data set no longer exists, it is necessary to rebuild it from the protection log (PLOG) using ADARES COPY.

If an online full save tape *without* delta save tapes is unloaded, you have the option of providing either the associated DSIM data set or the protection log (PLOG) as of the time of the online save. If the full save is not the most recent online save, it is necessary to rebuild the DSIM data set from the PLOG using ADARES COPY. In this case, it is preferable to supply the PLOG directly to the unload. See the document *ADAULD* in the *Adabas Utilities* documentation for more information.

You can ensure that you have the DSIM data sets you need by unloading the original DSIM data set to a sequential file using the ADASAV MERGE function. The unloaded DSIM data set can be used wherever the original DSIM would be used. In addition, several unloaded DSIM data sets can be used in a merge, restore, or unload operation, whereas only one original DSIM can be supplied to any of these operations.

# <span id="page-5-0"></span>**ADAULD Output Processing**

ADAULD unloads the records in the specified sequence. The unloaded records are written to one of two sequential data sets: DD/OUT1 and DD/OUT2. Writing to these output data sets is controlled by user exit 9.

The records output are identical in format to the output produced by the ADACMP utility unless the MODE=SHORT option is used, in which case the descriptor entries required for the normal index and upper index are omitted and the descriptor information is removed from the Adabas FDT. The ISN of the record immediately precedes the compressed data record, and is provided as a four-byte binary number.

Specifying the DDISN parameter instructs ADAULD to write the list of unloaded ISNs to a sequential output file DD/ISN. Only one DD/ISN file is created, containing the superset of ISNs written to either or both DD/OUT1 and DD/OUT2. ISNs that are rejected by userexit 9 are not written to DD/ISN.

DD/ISN is structured so that it can be used as input to ADALOD UPDATE for the purpose of deleting the unloaded records.

The number of ISNs written to DD/ISN is displayed in the ADAULD statistics on the DD/DRUCK utility protocol:

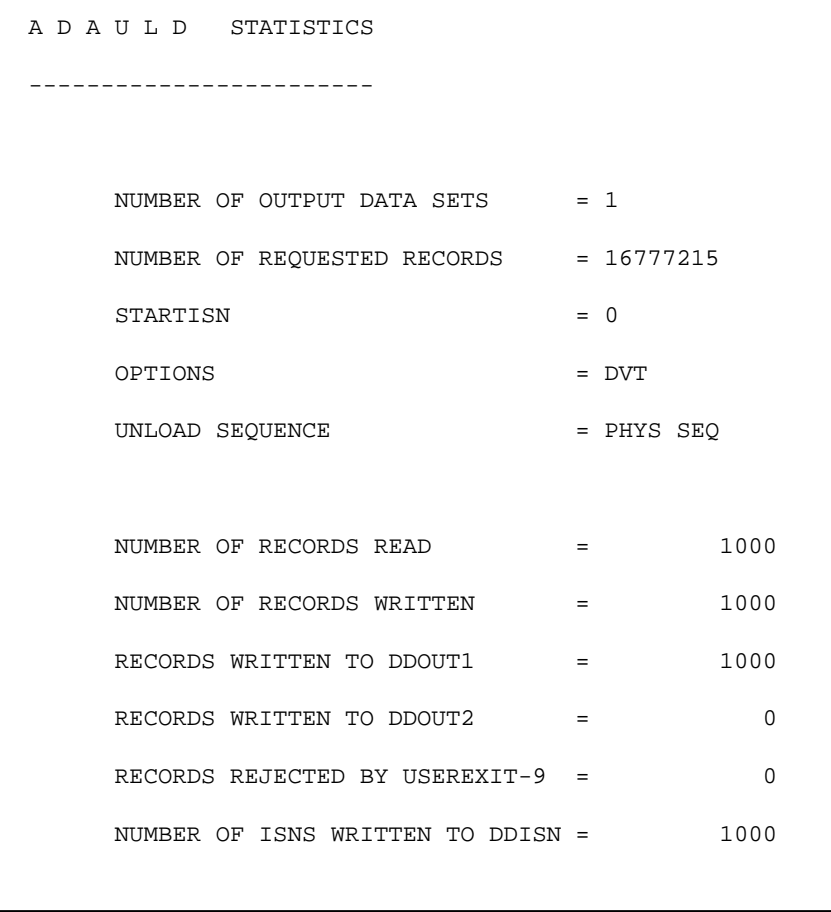

The number of ISNs written to DD/ISN should always be the number of records read minus the number of records rejected by user exit 9.

# <span id="page-6-0"></span>**ADAULD User Exit 9**

User exit 9 is called (when present) for each record selected before writing the record to the output data set. The user exit is supplied with the record address, and returns an action code as follows:

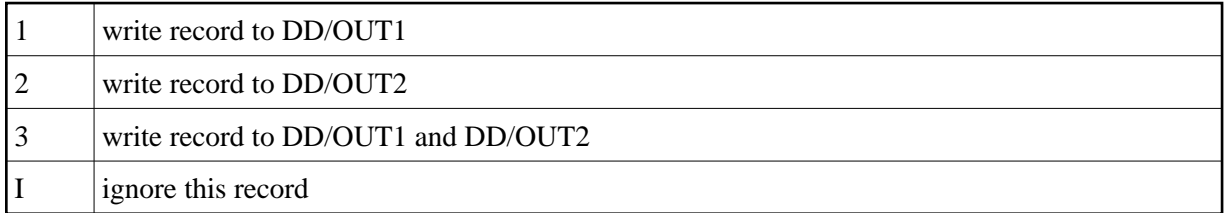

The above data sets must have the same blocksize. See the *Adabas DBA Tasks* documentation for more information about user exits.